# **Frequently Asked Questions – Applicants**

#### **Tutor Learning Initiative**

Department

of Education

**TIGTORIA** 

State<br>Government

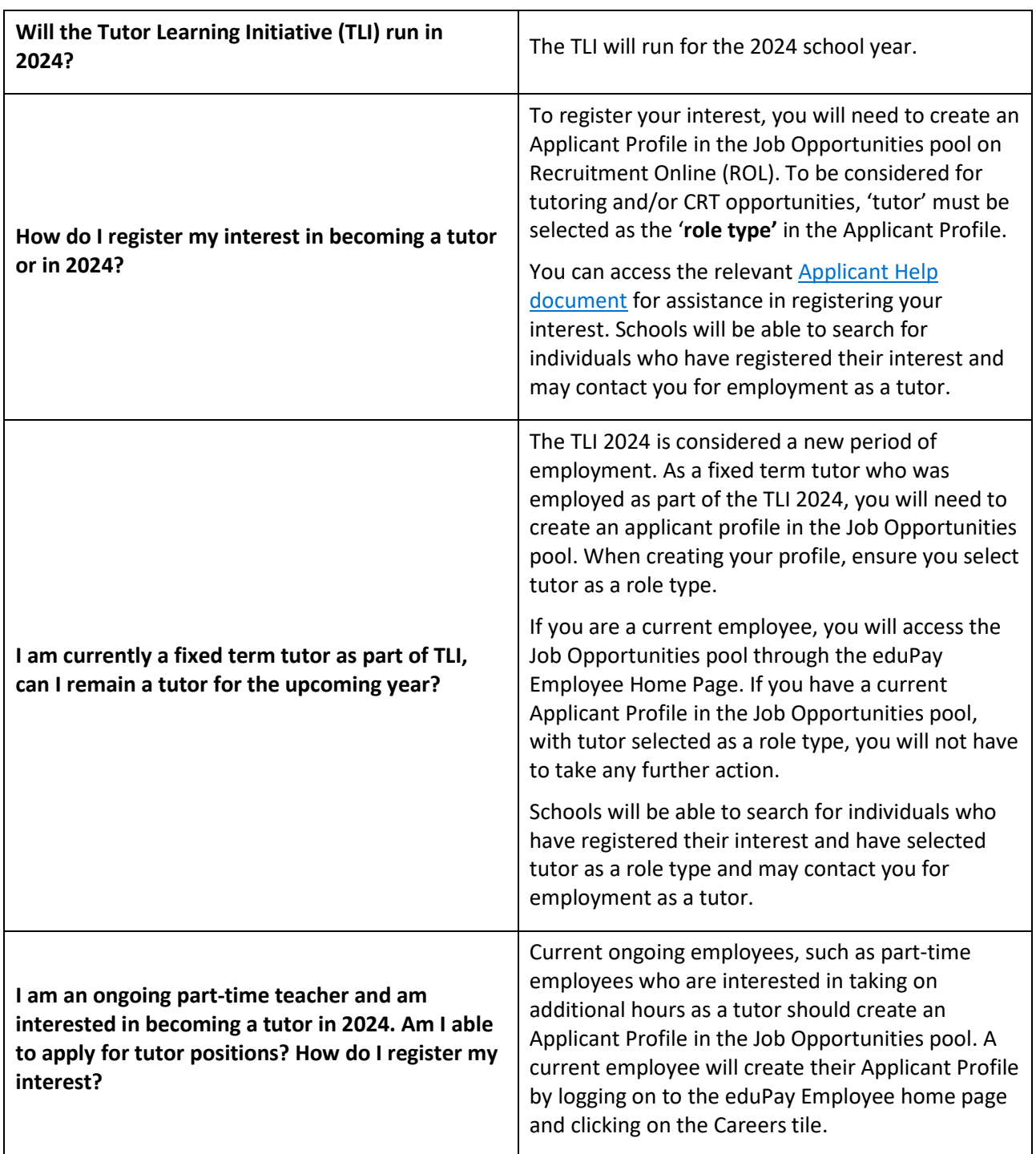

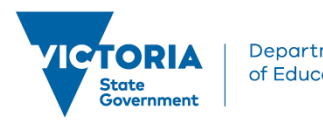

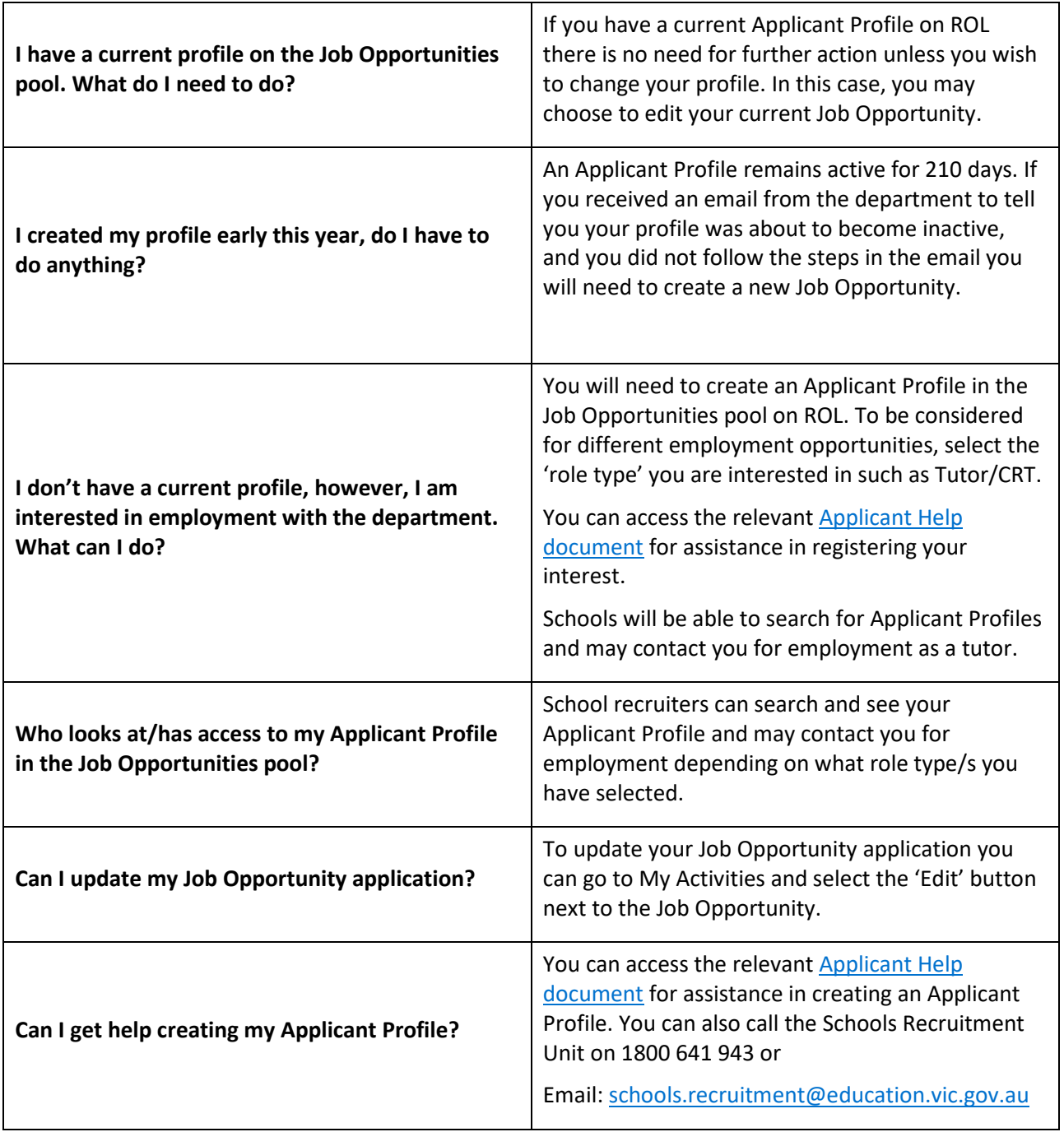

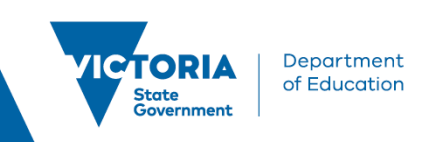

## **Casual Relief Teacher (CRT)**

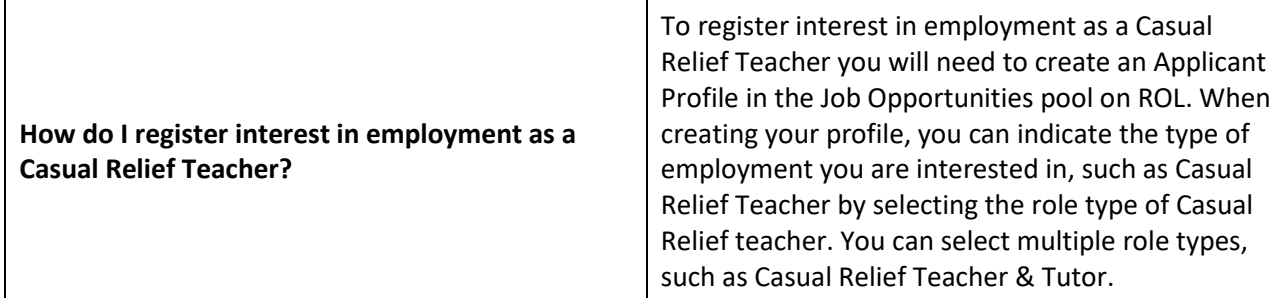

### **Username/Account/Password**

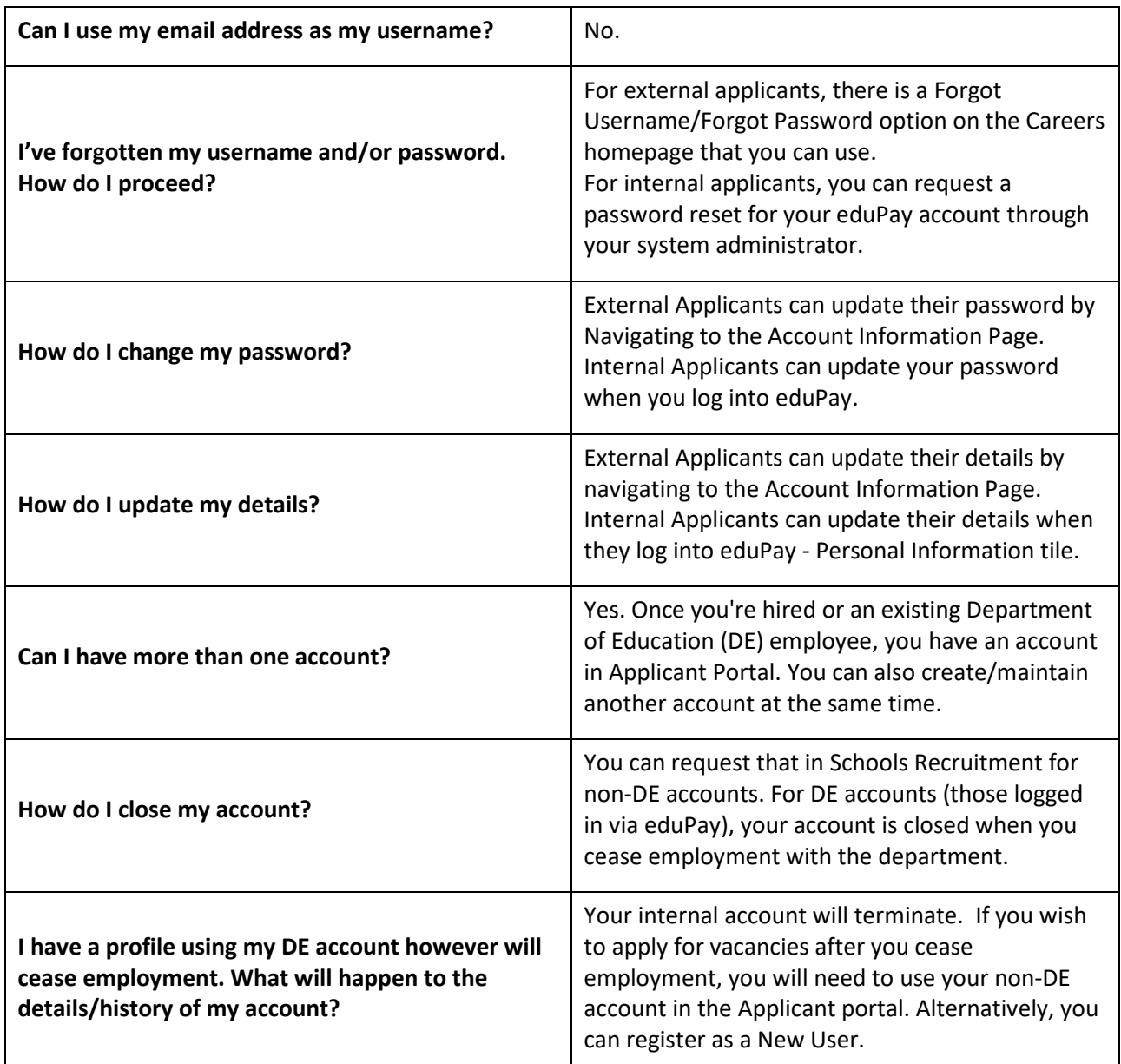

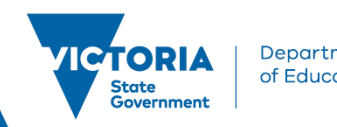

#### **General**

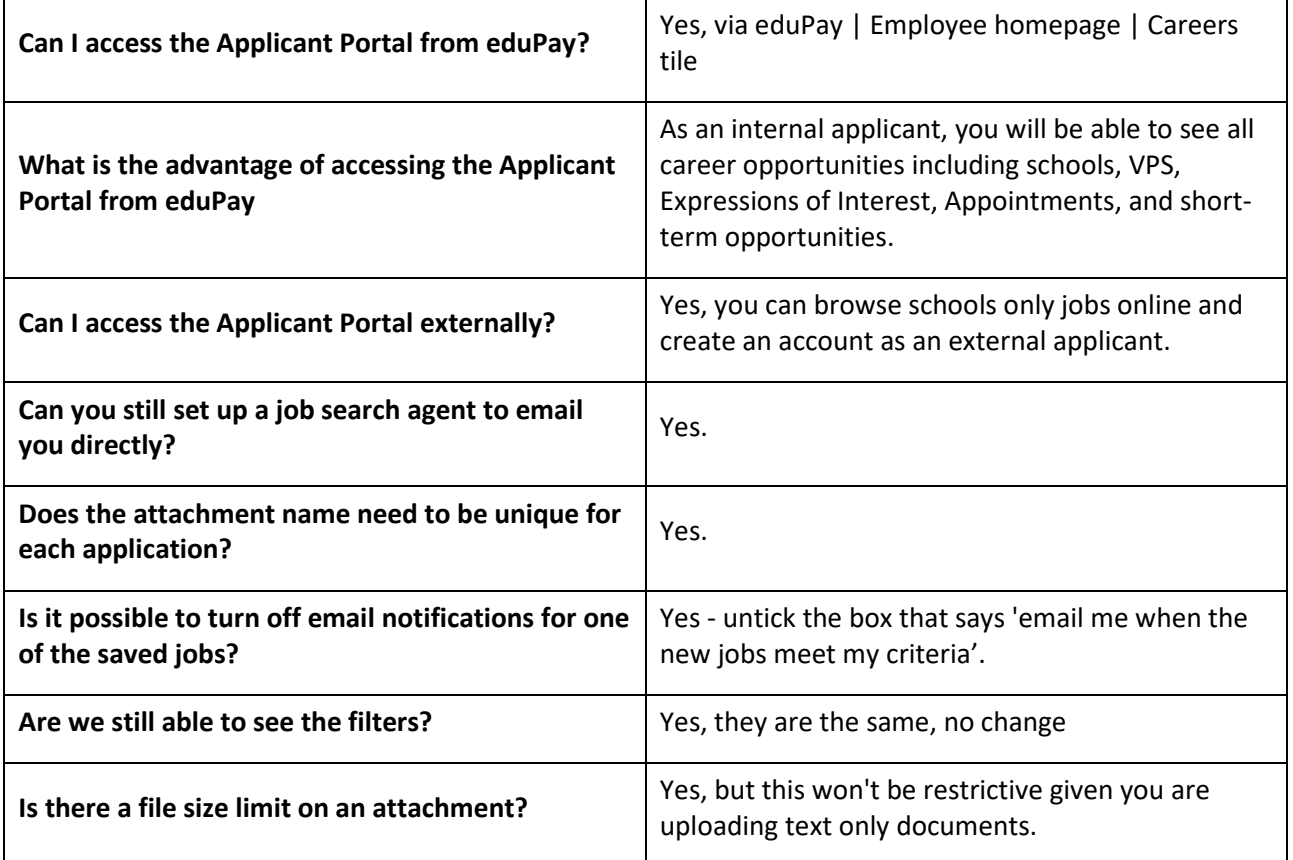

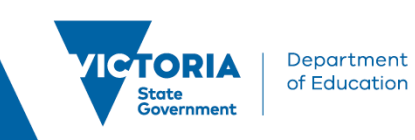

#### **Applicants**

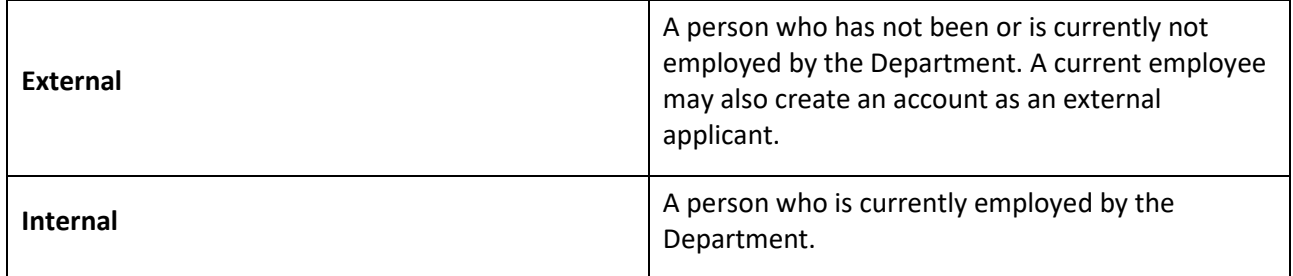